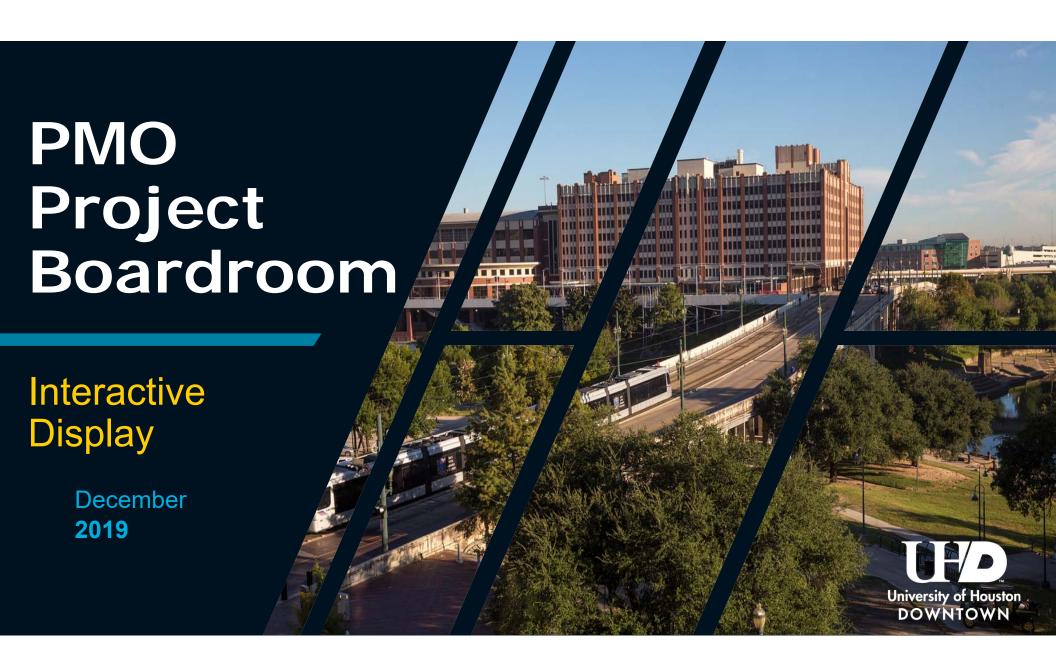

## UHD Project Management Office

Plan, initiate change management, and improve processes throughout UHD using today's technological advances.

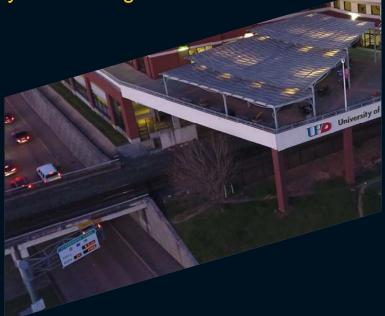

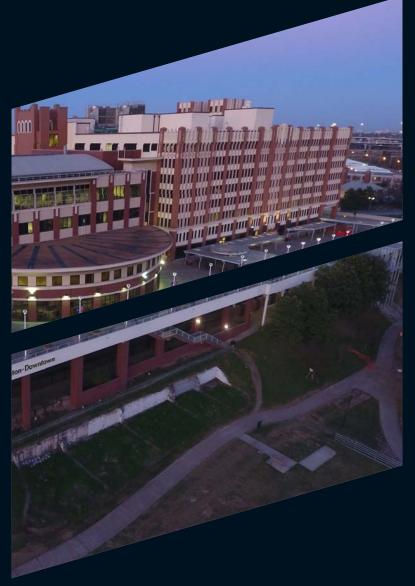

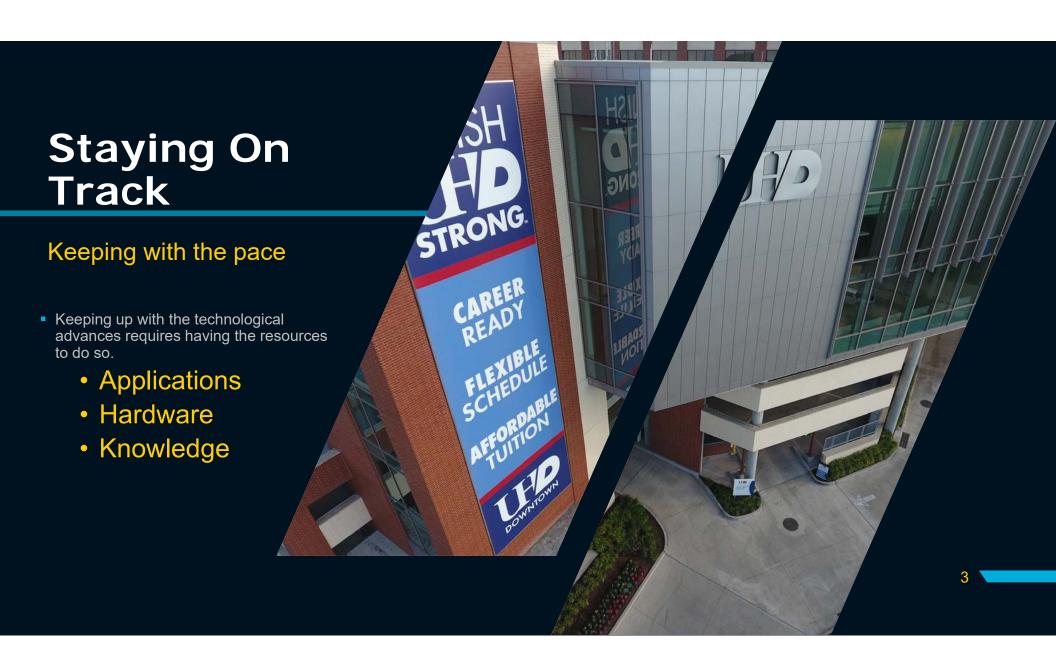

#### COMPARISON

Projects displayed in an on-demand format providing a full view of current / active, on-hold, and completed projects.

#### **Old Way**

- Review board room for updates to project strips
- Edit the template for the project strips
- Print the project strips
- Cut the strips
- Remove old strip and replace it with the updated strip.

#### **New Way**

- Select project / milestone
- Edit on-screen using touch technology or connected device.

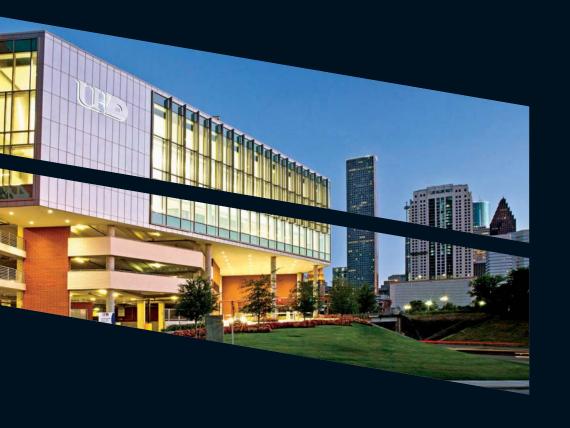

### **Interactive Display**

#### Highlight projects, status updates

- The display will help keep leadership up to date at a glance in a rich format
- Project managers will be able to better utilize student worker resources to assist in gathering status updates, updating project plans, composing meeting minutes, creating reports and assist in preparation of project meetings.
- http://siica.sharpusa.com/AQUOS-BOARD/Models/Details/PN-L651H

## CHART SLIDE

Lorem ipsum dolor sit amet, consectetuer adipiscing elit, sed do eiusmod tempor incididunt ut labore.

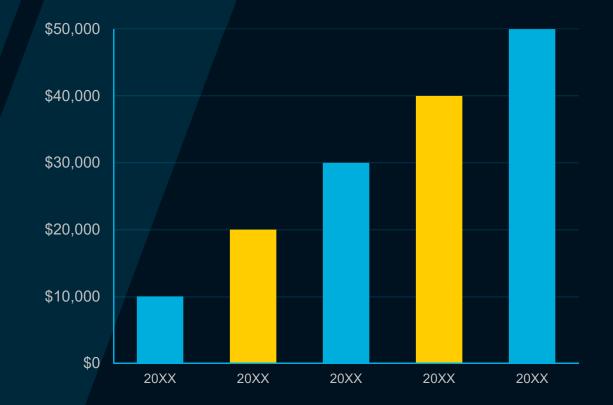

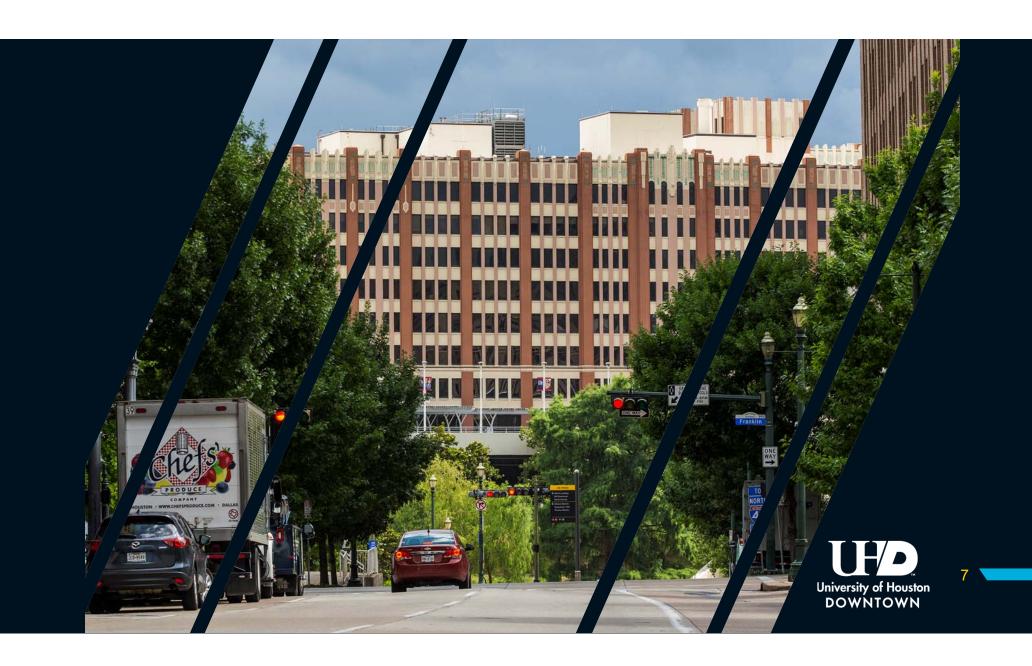

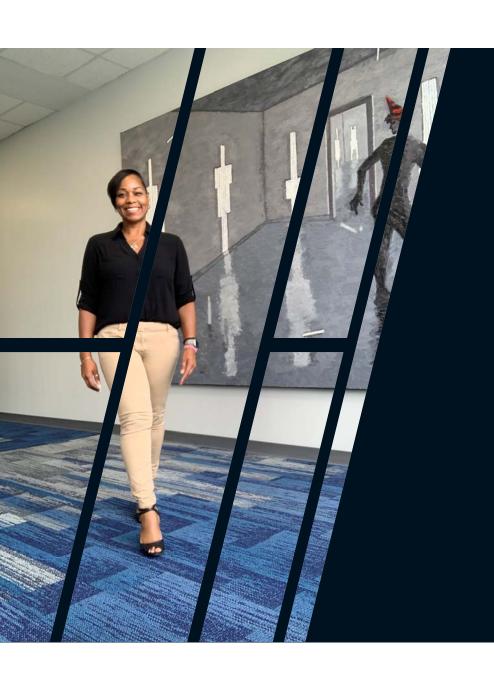

# THANK YOU!

## Dawne Morrow

Phone

713-221-8501

**Email** 

morrowd@uhd.edu